# **Otuto!**

# Formation Vidéaste

43H

Éligible CPF

100% à distance

**Certification professionnelle** 

## Objectifs de la formation

Vous permettre d'acquérir un bagage **théorique** et **technique** solide pour vous aider à devenir **vidéaste professionnel** et développer votre autonomie.

- Définir les objectifs et les moyens pour la réalisation d'une vidéo permettant de développer sa communication digitale
- Rédiger un synopsis
- Réaliser un découpage technique
- Définir un budget prévisionnel
- Définir un planning prévisionnel
- Comprendre les bases de la captation d'images
- Réaliser des prises d'images avec un appareil photo, un smartphone ou un drône
- Réaliser des prises de sons
- Maîtriser un logiciel de montage ou une application de montage adaptée (Adobe Premiere Pro, Final Cut, DaVinci Resolve, CapCut, Canva, Adobe Premiere Rush, ...)
- Importer des plans et des contenus multimédias dans le logiciel de montage
- Réaliser le dérushage des vidéos
- Réaliser le montage de la vidéo promotionnelle
- Connaître les différents moyens et contraintes de diffusion d'une vidéo sur un support digital
- Exporter la vidéo promotionnelle
- Partager la vidéo sur un support digital

## En résumé

- Cours **100% en vidéo**.
- **43H** de formation en ligne.
- **3h** d'échanges individuels avec un **Mentor dédié**.
- Des ateliers pratiques.
- 1 projet personnel PRO à présenter.
- Prix : **1 890 € HT**.
- **Financement jusqu'à 100%** via Pôle emploi et OPCO.
- Inscription possible directement via votre [compte](https://www.moncompteformation.gouv.fr/espace-prive/html/#/formation/recherche/51750217500048_parcours-videaste/51750217500048_parcours-videaste) CPF.

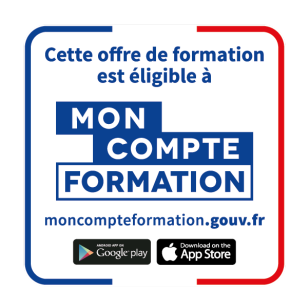

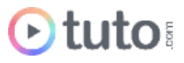

[Contactez-nous](https://calendly.com/lionel-tuto/orientation?month=2022-03) pour en parler ou pour établir un devis gratuit. On répond à toutes vos questions et on vous accompagne sur la création de votre dossier pour pouvoir commencer au plus vite.

## Pourquoi choisir Tuto.com ?

Tuto c'est **13 ans d'expérience dans la formation en ligne**, et des milliers d'apprenants satisfaits.

### Des Avis Excellents

" Une formation qui vaut réellement le coup ! Des cours de bonne qualité, un suivi sérieux de la *part de l'équipe de tuto.com, et pour ma part un mentor juste génial et très présent malgré son planning professionnel !"*

**Christophe Colnot** - Apprenant sur le Parcours Photographe.

*"Une expérience très enrichissante qui a totalement répondu à mes attentes de départ. Le contenu "théorique" grâce aux tutos vidéos m'a vraiment permis de découvrir et d'acquérir au fur et à mesure les bases du métier. Mais une des clés de ma progression fut la possibilité d'être en contact avec un mentor, professionnel de la photo. Les conseils avisés, les encouragements et le partage d'expérience ont vraiment été enrichissants."*

**Justine Reitzer** - Apprenante sur le Parcours Graphiste Photoshop.

> Voir tous les avis sur [Trustpilot](https://fr.trustpilot.com/review/fr.tuto.com)

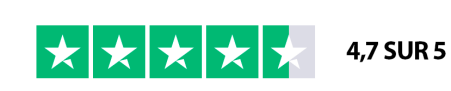

**Classé** excellent  $\bigstar$  Trustpilot

### Des témoignages d'anciens apprenants

Objectifs, organisation pour suivre la formation, bénéfices tirés... Découvrez les [témoignages](https://fr.tuto.com/blog/category/interviews) de ceux qui ont suivi nos parcours de formation.

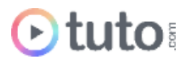

### Toutes les clés pour réussir

De plus, chez nous pas d'options surprises, tous les éléments essentiels à votre réussite sont compris dans le tarif annoncé :

- Accompagnement individuel d'un Mentor expert.
- Communauté d'apprenants et salons d'entraide.
- Équipe support présente et réactive.
- Contenu du parcours disponible à vie.
- Formateurs professionnels dans leurs domaines.
- Exercices pratiques et projet Pro à présenter.
- Entièrement finançable.
- Démarrage toute l'année.

## Méthode Pédagogique

Le parcours de formation s'appuie sur des **cours 100% en vidéo** afin de vous laisser **autonome** et libre de vous organiser comme vous le souhaitez.

Le soutien d'un **Mentor** professionnel, d'une **communauté** d'apprenants et de l'équipe **support** en cas de besoin, vous permet de ne jamais vous sentir seul !

### Un dispositif complet pour votre apprentissage

#### **Un apprentissage 100% en vidéo**

Plus efficace qu'un livre et plus accessible qu'une formation traditionnelle, la vidéo permet un apprentissage progressif et favorise l'ancrage mémoriel grâce à la répétition.

Vous êtes libre d'organiser vos temps de formation comme vous le souhaitez grâce à des cours 100% en ligne, accessibles d'où vous voulez, 24h/24.

#### **Des exercices pratiques**

De nombreux exercices pratiques et ateliers spécifiques viennent compléter les apports théoriques. Ils permettent de tester régulièrement les acquis.

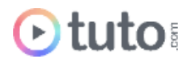

#### **Des ressources multiples, disponibles à vie**

La formation s'accompagne de nombreux fichiers sources, supports et templates qui agrémentent votre formation. Les vidéos de formation ainsi que les ressources de travail restent accessibles sur votre compte tuto.com, même après la fin de votre formation.

#### **Une communauté d'entraide**

Une communauté d'apprenants et d'alumni est disponible sur Slack pour échanger sur les difficultés rencontrées, donner des retours sur vos réalisations ou répondre à vos questions. Les salons d'entraide vous permettent de poser des questions directement aux formateurs. Vous êtes autonome mais jamais vraiment seul G

#### **Un Mentor individuel**

Un Mentor professionnel, expert dans son domaine, vous est attribué en début de parcours. Vous échangez en direct (audio ou vidéo, au choix) lors de sessions individuelles librement programmées. Il personnalise votre apprentissage, donne ses retours sur votre travail et vous coache pour vous aider à avancer !

#### **Un projet Pro**

En fin de formation, vous préparez un projet professionnel de façon autonome, afin de mettre en pratique les notions acquises pendant votre cursus. Vous présentez votre projet à votre Mentor.

#### **Une équipe dédiée**

Une équipe dédiée aux parcours, sympa et réactive, est présente pour répondre à vos questions, maintenir votre motivation et vous accompagner vers la réussite.

#### **Un certificat de complétion**

Une fois la formation suivie, les tests passés et le projet pro validé, vous obtenez un certificat de complétion que vous pourrez fièrement arborer. Ce dernier atteste de vos nouvelles compétences.

#### **Une certification reconnue**

Vous passez également une certification reconnue par France Compétences : une véritable valeur ajoutée qui certifie vos compétences auprès de vos futurs clients ou recruteurs.

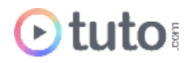

## Le Programme de la formation

Les temps indiqués comprennent les temps de cours + les temps de mise en pratique / exercices.

### SESSIONS LIVE :

3h d'échanges individuels avec votre mentor qui vous permettront d'avoir des réponses à vos blocages techniques. Ces sessions seront également indispensables pour travailler votre projet final, afin d'avoir un retour critique sur votre travail. Vous les planifiez selon vos besoins et votre avancement.

### MODULE 1 : Les Bases de la création Vidéo / 4h18

L'objectif de ce module est simple : vous mettre directement le pied à l'étrier et faire en sorte que vous soyez capable au bout de quelques heures à peine de réaliser et monter un premier petit projet vidéo. Notre voyage commence donc avec une introduction à l'art de la vidéo, avec des notions sur l'histoire de la cinématographie, les réglages de base de la caméra, et une première prise en main de Davinci Resolve, l'outil de montage utilisé par de nombreux professionnels. Cet outil de montage est gratuit. Il est aujourd'hui utilisé par une grande partie de freelances et de studios vidéo.

2 exercices pratiques seront à réaliser : Identifier les différents réglages abordés sur votre propre boîtier. Puis, réaliser, importer et monter un petit clip vidéo simple et l'exporter. À la fin de ce module vous pourrez me suivre sur les backstages d'un tournage avec un modèle. Nous parlerons également des bases de la direction de modèle.

#### **Compétences développées**

- Connaître l'histoire de l'image en mouvement
- Vulgarisation des réglages caméra de base
- Premier montage vidéo rapide
- Exportation vidéo
- Les bases de la direction de modèle

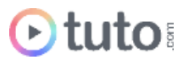

### MODULE 2 : Les principes importants / 10H35

Dans ce module nous entrons dans le cœur de la formation. Nous allons voir ici absolument tous les principes importants pour réaliser une belle image vidéo. Qu'il s'agisse de composition, de vitesse d'obturation, de stop, de frame rate, de ratio etc. À la fin de ce module, vous aurez emmagasiné énormément de nouvelles connaissances et vous serez apte avec de la pratique de maîtriser tous les paramètres de la création d'une image vidéo.

#### **Compétences développées**

- L'exposition vidéo
- La notion de Stop
- Le filtre neutre (filtre ND)
- L'oscilloscope (waveform)
- La fonction Zebra
- Les profils d'images logarithmiques (LOG)
- La profondeur de champ
- La vitesse d'Obturation
- La température des couleurs
- Le Frame Rate
- La règle de l'obturateur de 180 degrés
- Cadence d'enregistrement vs cadence de lecture
- Les ralentis, accélérés et speedramping
- Les Styles photos
- Le Rec709
- Les LUTs
- Le cadrage
- Le Bitrate
- Échantillonnage des couleurs
- Profondeur des couleurs
- Prise de vue anamorphique

### MODULE 3 : La prise de son / 48M

Dans ce module nous aborderons les solutions audio, au travers de systèmes abordables et fonctionnels. Bien que la notion de prise de son pourrait bien sûr faire l'objet d'une formation à part entière, ce n'est pas l'idée ici. Toutefois, à certaines occasions nous aurons besoin de captation audio, donc nous verrons ici un petit éventail de solutions. Aujourd'hui les propositions ne manquent pas et les fabricants se livrent une bataille sans merci qui au final profite à nous, utilisateurs. Mais pour les plus exigeants d'entre nous, la qualité audio peut aussi avoir un coût : nous verrons cela ensemble.

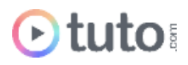

#### **Compétences développées**

- Connaître les différents types de micros
- Choisir le bon micro pour le bon tournage
- Réaliser une prise de son propre

### MODULE 4 : Accessoires et Matériel / 5H12

Dans ce module nous allons passer en revue le matériel et les accessoires indispensables à tout vidéaste : Slider, Gimbal, Lumières, micros etc..

#### **Compétences développées**

- Choisir des accessoires adaptés à votre tournage
- Le Slider
- Kit épaule
- RIG
- Trépied, tête fluide
- Setup Studio
- Rechercher du matériel sur Internet

### MODULE 5 : La post production / 16H37

Ce module est consacré à la postproduction. Il s'agit d'une étape essentielle à tous projets vidéos. Nous entrerons en détail de chacune des étapes : derushage, montage, étalonnage, retouche du son et exportation. Tout sera fait dans Davinci Resolve qui présente un gros avantage : sa gratuité. C'est aujourd'hui le logiciel de postproduction le plus en vogue chez les freelances et studio de production.

#### **Compétences développées**

#### **Le Montage**

La première partie de ce module concerne donc l'interface et le fonctionnement de Davinci Resolve. C'est sans doute le côté le moins distrayant, mais il est impératif de voir tout cela ensemble avant d'entamer le travail d'édition à proprement parler. Une fois cette partie terminée nous allons plonger dans l'onglet "montage", là où vos vidéos prendront forme. Plutôt que de réaliser de A à Z un montage que vous devriez suivre pas-à-pas, j'ai préféré vous montrer des techniques et vous fournir des outils et des pistes. À vous de les approprier et de jongler avec tous ces "trucs et astuces" afin de réaliser rapidement vos propres montages, les plus aboutis possibles.

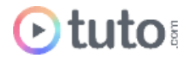

#### **L'étalonnage**

Nous passerons ensuite au cœur de Davinci,à l'onglet qui aura donné à Davinci Résolve ses lettres de noblesse : l'onglet étalonnage. À nouveau, ce chapitre se présente sous un format pratique et ludique, généreux en principe, trucs et astuces, de manière à ne pas vous assommer avec un long discours ennuyeux :). Les techniques sont illustrées avec des clips, de manière à vous laisser acquérir une certaine autonomie le plus vite possible, et stimuler votre envie d'expérimenter par vous-même.

#### **La post production du son**

Nous passerons ensuite à l'onglet Fairlight, qui ,au fil des années et de version en version, est devenu un monstre de puissance. L'onglet Fairlight fait aujourd'hui le bonheur des ingénieurs du son les plus exigeants. Mais sans aller si loin, nous verrons tous les éléments dont nous aurons besoin pour finaliser nos pistes audio.

#### **L'exportation**

Enfin, nous finirons par l'onglet exportation. Nous verrons les exports vidéo adaptés à une utilisation sur le web (site Internet, réseaux sociaux) mais également une version "master" en Apple ProRes.

### MODULE 6 : Définir un Budget Prévisionnel et un Planning / 1h

Dans ce dernier module nous allons nous pencher sur la partie un peu plus organisationnelle d'un projet vidéo. Le respect d'un brief client, l'écriture d'un synopsis, l'établissement d'un budget prévisionnel ainsi qu'un planning.

#### **Compétences développées**

- Définition des objectifs
- Conception de la vidéo (découpage technique, dossier de ressources etc.)
- Écrire un synopsis en lien avec un brief
- Définir un budget prévisionnel
- Définir un planning prévisionnel pour vos projets vidéo

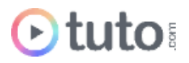

## PROJET PROFESSIONNEL /

Une fois tous les modules suivis, vous allez devoir réaliser un projet vidéo de A à Z. Sur le thème de votre choix et validé avec votre mentor.

Toutes les compétences acquises seront mises en pratique. Vous pourrez ainsi montrer ce que vous avez appris et entamer un début de portfolio vidéo à montrer à vos clients !

Les projets professionnels seront présentés en session live à votre mentor et à un jury.

### PRÉSENTATION ORALE DU PROJET PROFESSIONNEL / 1H

L'aboutissement de votre formation "Devenir Vidéaste", passe par la présentation orale de votre projet professionnel. Vous allez devoir réaliser un projet vidéo de A à Z. Sur le thème de votre choix et validé avec votre mentor. Toutes les compétences acquises seront mises en pratique. Vous pourrez ainsi montrer ce que vous avez appris et entamer un début de portfolio vidéo à montrer à vos clients !

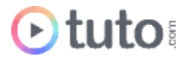

## L'évaluation des compétences

### Les évaluations intermédiaires

En contrôle continu, elles peuvent prendre plusieurs formes :

- Présentations courtes : questions à l'oral pendant une session live
- Travaux pratiques indépendants à rendre
- OCM à la fin d'un module

### **Certification**

La formation vous prépare au passage de la certification "[Réaliser](https://www.francecompetences.fr/recherche/rs/6525/) et monter des vidéos pour développer sa [communication](https://www.francecompetences.fr/recherche/rs/6525/) digitale" - RS6525 - déposée par la WEB ASSOCIATION BERGERAC, au Répertoire Spécifique de France Compétences, en date du 09/02/2024.

#### **Durée de l'examen**

40 minutes. 30 minutes de présentation. 10 minutes de questions / réponses.

#### **Modalités de passage**

Soutenance à l'oral, en visioconférence, devant un jury.

Le candidat présente la vidéo promotionnelle répondant aux objectifs et besoins stratégiques d'une entreprise, dont le projet a été validé et préparé en amont.

Toutes les compétences du référentiel sont évaluées.

#### **Compétences attestées**

C1. Définir les objectifs de communication de la vidéo en tenant compte des moyens d'une entreprise et en s'appuyant sur le besoin de communication exprimé, pour cadrer et orienter le projet de création de vidéo promotionnelle.

C2. Préparer la conception de la vidéo, en rédigeant un synopsis, en réalisant un découpage technique des scènes à tourner et en rassemblant des contenus multimédias afin de préparer les étapes de tournage tout en restant fidèle aux objectifs de l'entreprise.

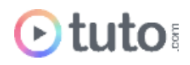

C3. Réaliser des prises d'image et de son en utilisant un appareil photo, un smartphone ou un drône et en prévoyant les contenus vidéos secondaires à produire, afin de rassembler suffisamment de matière pour le montage de la vidéo.

C4. Monter la vidéo à partir des prises de vues et de sons effectuées en utilisant un logiciel ou une application de montage adaptée, en choisissant les meilleurs plans disponibles et en ajoutant les contenus multimédias prévus, afin de réaliser un montage vidéo qui répond aux objectifs fixés par l'entreprise.

C5. Exporter la vidéo promotionnelle de l'entreprise vers des supports de diffusion digitaux en prenant en compte leurs contraintes techniques et leurs publics afin de produire des exports conformes techniquement et adaptés aux médias digitaux choisis.

#### **Date de passage**

Une session est programmée chaque semaine.

#### **Résultats**

Toutes les compétences du référentiel doivent être acquises pour obtenir la certification.

#### **Parchemin**

Transmis par voie électronique dès la réussite de votre certification.

## Prérequis & matériel

- Tout public.
- Tout niveau. Aucun prérequis hormis l'utilisation courante d'un ordinateur.
- Avoir accès à une bonne connexion Internet.
- Posséder un ordinateur assez puissant pour les logiciels lors des mises en pratique.
- Posséder le logiciel étudié pour la Post Production : **Davinci Resolve**. Ce dernier est totalement gratuit.

**Informations relatives aux personnes en situation de handicap** : nos parcours de formation sont 100% en ligne. Ces derniers font appel à des techniques audiovisuelles et ne sont pas optimisés pour les personnes atteintes de surdité ou de cécité. Des prises en charges spécifiques pour le suivi de nos parcours sont indiquées dans cet [article.](https://aide.tuto.com/fr/articles/3624196-personnes-en-situation-de-handicap-quelles-aides-pour-suivre-nos-formations)

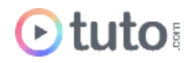

## Débouchés

- Les compétences acquises dans cette formation sont demandées dans des postes comme : chargé-e de communication, community manager. Un ou une créatrice de vidéo a pour mission de créer, filmer, monter et éditer des vidéos de communication pour les entreprises. Ces vidéos ont pour but d'être diffusées sur diverses plateformes, telles que YouTube, Vimeo, les réseaux sociaux, les sites web... Il ou elle peut exercer en entreprise, en agence ou en free-lance.
- Le salaire moyen en début de carrière est en moyenne de 2 500 € bruts, mais peut rapidement évoluer en fonction des compétences et de son réseau. Un profil senior pourra espérer 3 800 € bruts mensuels.
- Les offres [d'emploi](https://fr.indeed.com/jobs?q=videaste&l=&vjk=b31aa04348618648) sont tout aussi variées que les spécialités possibles..

## Financement

Nos parcours de formation mentorés peuvent être financés par :

- **CPF, via votre compte [MonCompteFormation](https://www.moncompteformation.gouv.fr/espace-prive/html/#/formation/recherche/51750217500048_parcours-videaste/51750217500048_parcours-videaste?contexteFormation=ACTIVITE_PROFESSIONNELLE)**
- **Pôle emploi**, via l'Aide Individuelle à la Formation (AIF) à raison de 25h par semaine.
- **•** Un plan de formation **Entreprise**, via l'OPCO : [trouver](https://www.trouver-mon-opco.fr/) votre OPCO
- **•** Votre OPCO en tant qu'auto-entrepreneur : [trouver](https://www.trouver-mon-opco.fr/) votre OPCO
- **Autofinancement** : vous pouvez autofinancer votre parcours dans sa totalité ou simplement le reste à votre charge après application de vos aides. Dans le cas d'un autofinancement à 100% nous proposons un **échéancier sur 5 mois**.

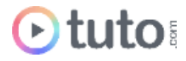

## Délais

Les inscriptions sont ouvertes toute l'année, il n'y a pas de dates de sessions imposées.

Le délai minimum avant de pouvoir démarrer votre formation, ainsi que le temps maximum pour la compléter, dépendent de votre moyen de financement.

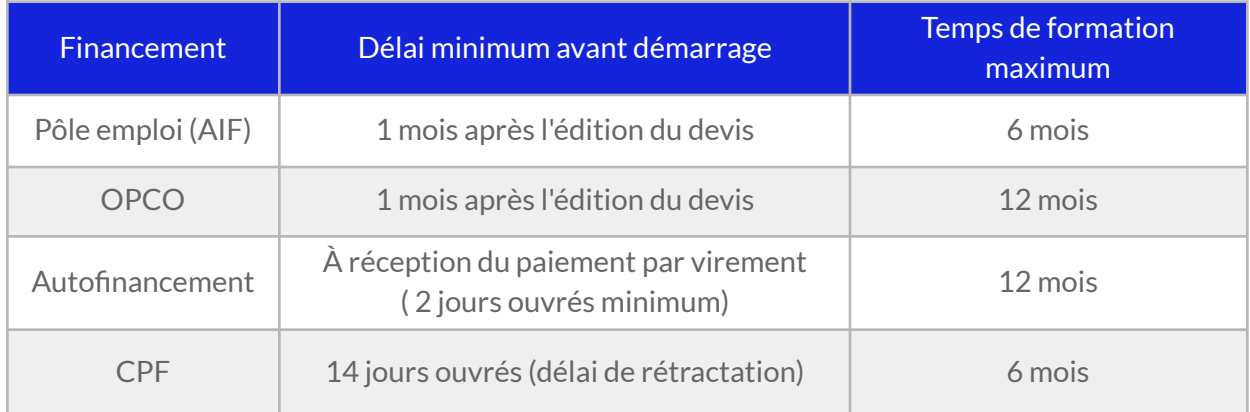

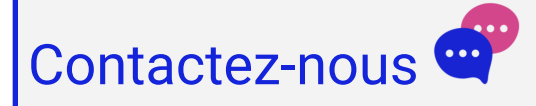

Vous avez des questions à propos de cette formation ou de son financement ? Vous souhaitez obtenir un devis gratuit ? N'hésitez pas à nous contacter :

- Prendre RDV pour un appel [téléphonique](https://calendly.com/parcours-formation/orientation) à l'heure qui vous convient.
- Nous contacter par e-mail : [pro@tuto.com](mailto:pro@tuto.com)
- Nous appeler : (+33) 01 84 80 80 29 du lundi au vendredi, 10h-12h /14h-16h.
- Nous écrire : SAS WEECAST 31 Rue d'Alger 83000 Toulon France.

Contact Formation Professionnelle : **Lionel Riccardi**

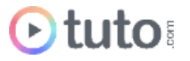

## Ils nous font confiance

Tous les jours des entreprises et des milliers d'apprenants se forment avec tuto.com.

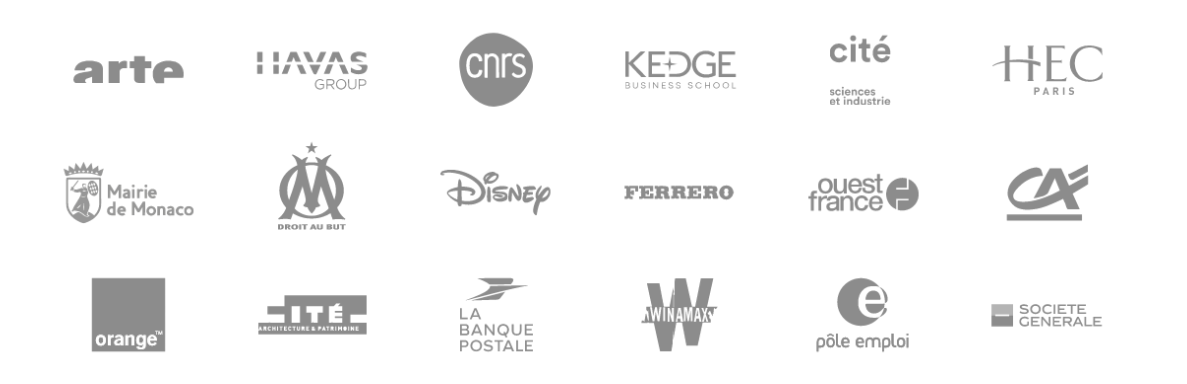

## Nous sommes organisme de formation certifié

- Tuto.com est **prestataire de formation agréé** (enregistré sous le numéro 93 83 04618 83). Cet enregistrement ne vaut pas agrément de l'État.
- Tuto.com est certifié **qualité Qualiopi** pour ses actions de Formation, depuis le 04 Février 2020. Certificat n°: FR056803-3 / Affaire n° 8571006.
- Tuto.com est **centre certificateur officiel** ISOGRAD® pour les certifications TOSA®.
- Tuto.com est **centre habilité** ICDL® pour les certifications PCIE Passeport de Compétences Informatique Européen.

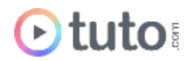

## Pour résumer !

## Se former avec **Otuto**

#### **Comment ça marche?**

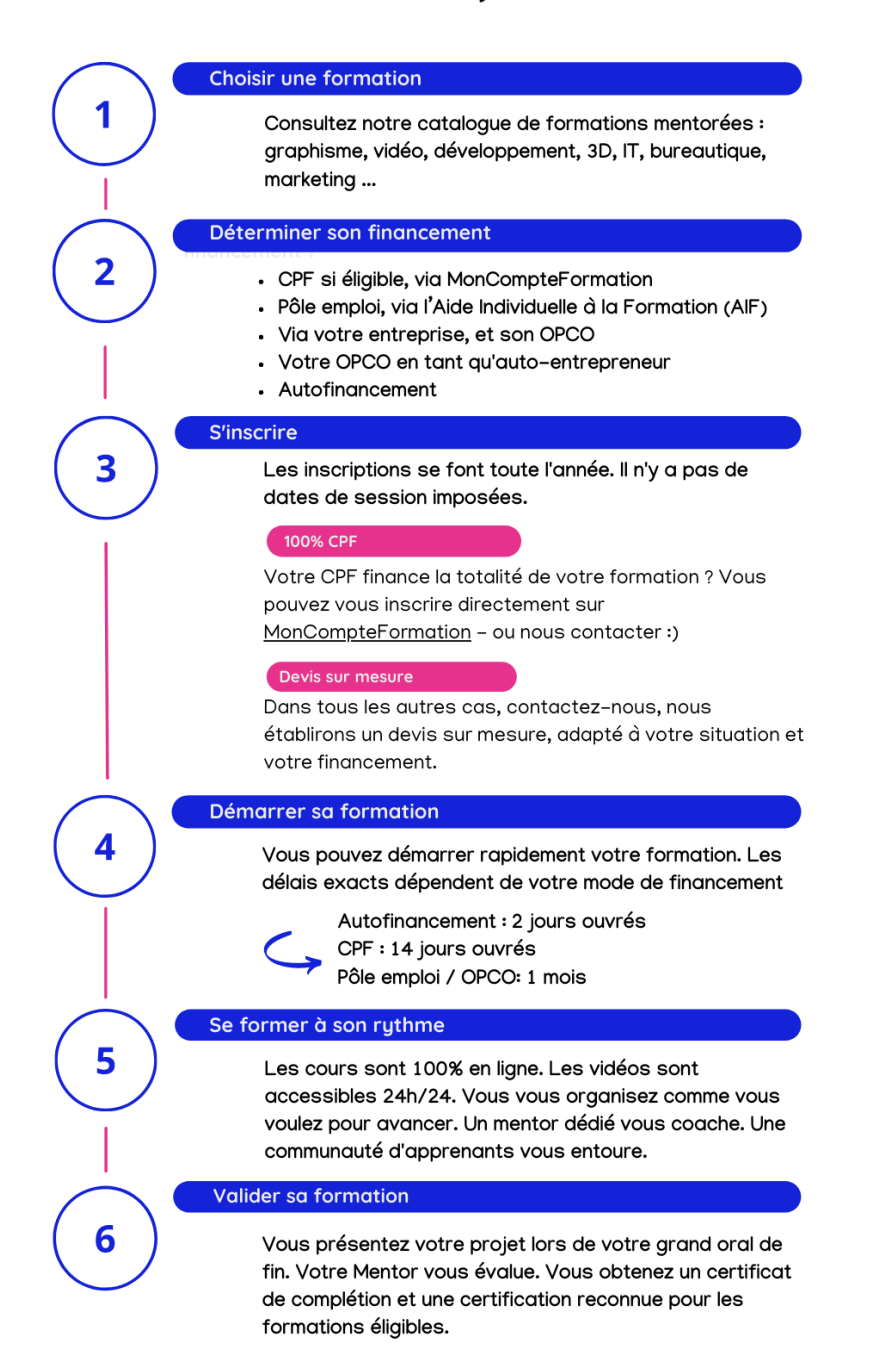

Vous êtes prêt pour évoluer dans votre vie professionnelle ou changer de métier!

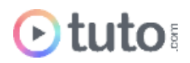